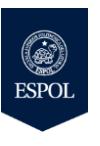

ESCUELA SUPERIOR POLITÉCNICA DEL LITORAL FACULTAD DE INGENIERÍA EN ELECTRICIDAD Y COMPUTACIÓN

**ADMINISTRACIÓN DE SERVICIOS DE RED BAJO LINUX** SEGUNDA EVALUACIÓN - I TÉRMINO 2017

**No. de matrícula: Paralelo:** 1

**Nombre: Calificación:** 

1. Indique los pasos para usar los datos de MySQL con PHP. (5 puntos)

2. Complete las siguientes sentencias sobre plataformas de prototipado (9 puntos): 2.1 Arduino es mejor para proyectos …

2.2 Raspberry Pi es mejor para proyectos …

2.3 BeagleBone es mejor para proyectos …

3. En base al código PHP mostrado, describa el resultado de la ejecución. (11 puntos)

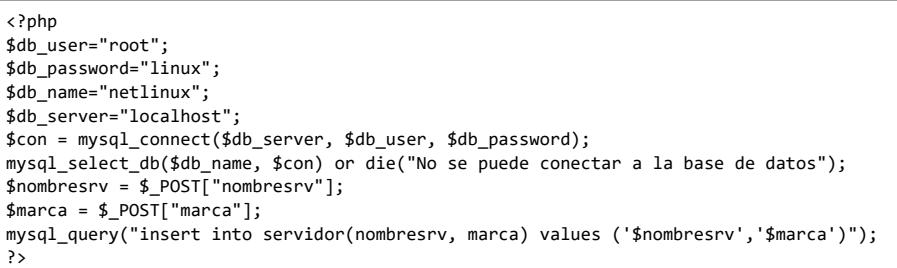

- 4. Describa brevemente el servicio que provee acceso al puerto 80 y 443. (5 puntos)
- 5. Describa la herramienta de software libre que permite administrar la base de datos en un entorno web. (5 puntos)
- 6. Describa el lenguaje de programación para el desarrollo web. (5 puntos)
- 7. La empresa NetLinux S.A. tiene varios servidores con linux, que manejan scripts para sincronizar la información de facturación con el Datacenter en el exterior. El Departamento de Telemática lo ha contratado como consultor para analizar los siguientes requerimientos técnicos (20 puntos): 7.1 Plantee una solución para configurar una red inalámbrica sin puntos de acceso (AP) que usa dispositivos finales.

7.2 Seleccione una plataforma de prototipado para censar la temperatura y humedad. Argumente su respuesta.

7.3 Proponga una solución para que las PC de los usuarios con Windows puedan acceder a los recursos de red alojados en un servidor linux y mencione los puertos que deben estar abiertos.

7.4 Seleccione una interfaz web para la administración del servidor linux.

8. La sucursal ubicada en urdesa de la empresa NetLinux S.A. ha sido afectada por un corte de energía. Al tratar de encender el servidor de correo no bootea, y presenta mensajes de error de disco duro. Por lo tanto, se usarán los archivos de configuración que fueron respaldados y almacenados en un servidor externo. Mencione cuáles son los archivos de configuración más relevantes para reinstalar el servidor de correo. (10 puntos)

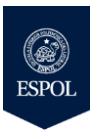

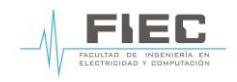

**ADMINISTRACIÓN DE SERVICIOS DE RED BAJO LINUX** SEGUNDA EVALUACIÓN - I TÉRMINO 2017

## 9. Describa los siguientes términos: (15 puntos)

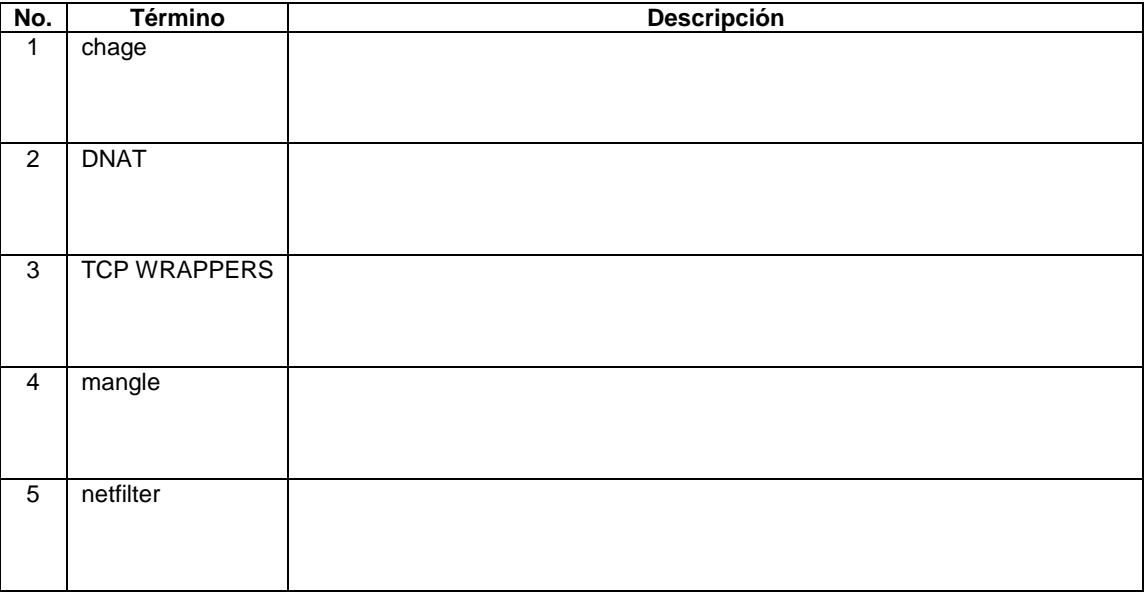

10. Explique los resultados de las reglas de iptables mostradas: (15 puntos)

10.1 iptables –nL –v –t nat

10.2 iptables -t nat -A POSTROUTING -o eth0 -s \$LAN\_IP\_RANGE -j MASQUERADE

10.3 iptables -A INPUT -s 0/0 -i eth0 -d 192.168.1.1 -p TCP -j ACCEPT